# Compilation 0368-3133 (Semester A, 2013/14)

Lecture 13b: Memory Management

Noam Rinetzky 

Slides credit: Eran Yahav

## Stages of compilation

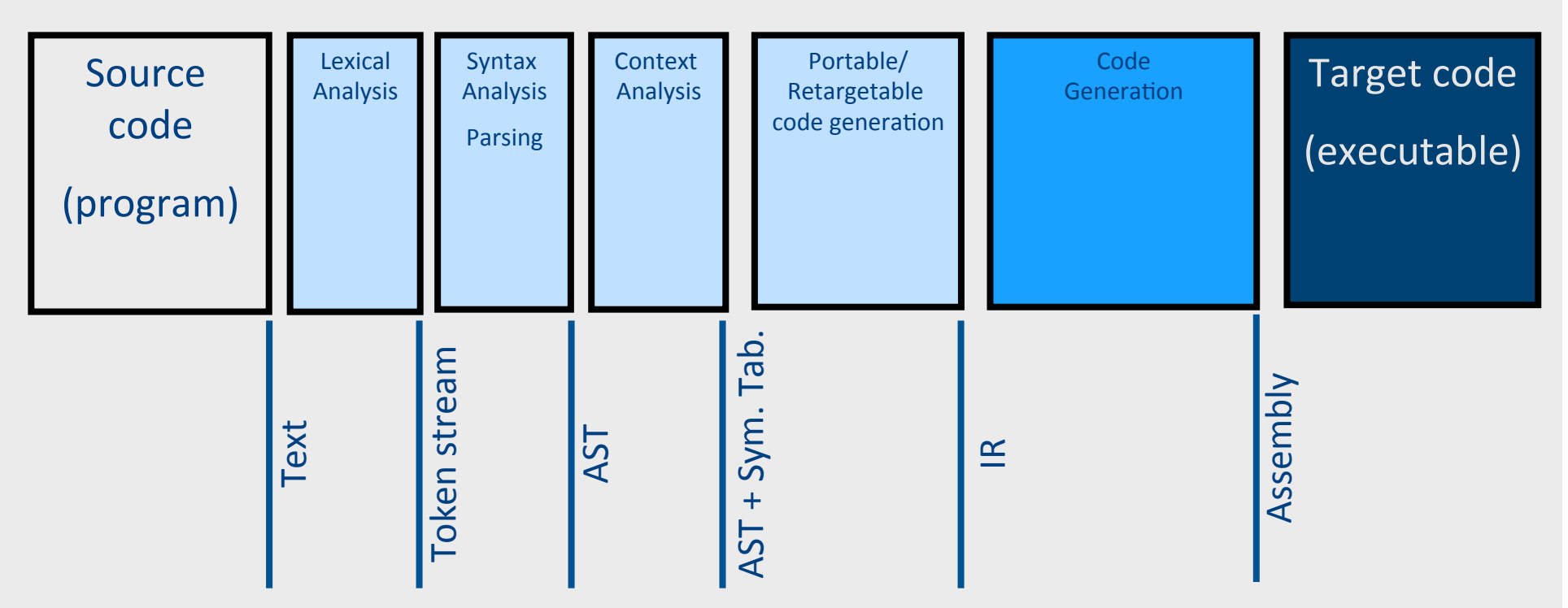

## Compilation  $\rightarrow$  Execution

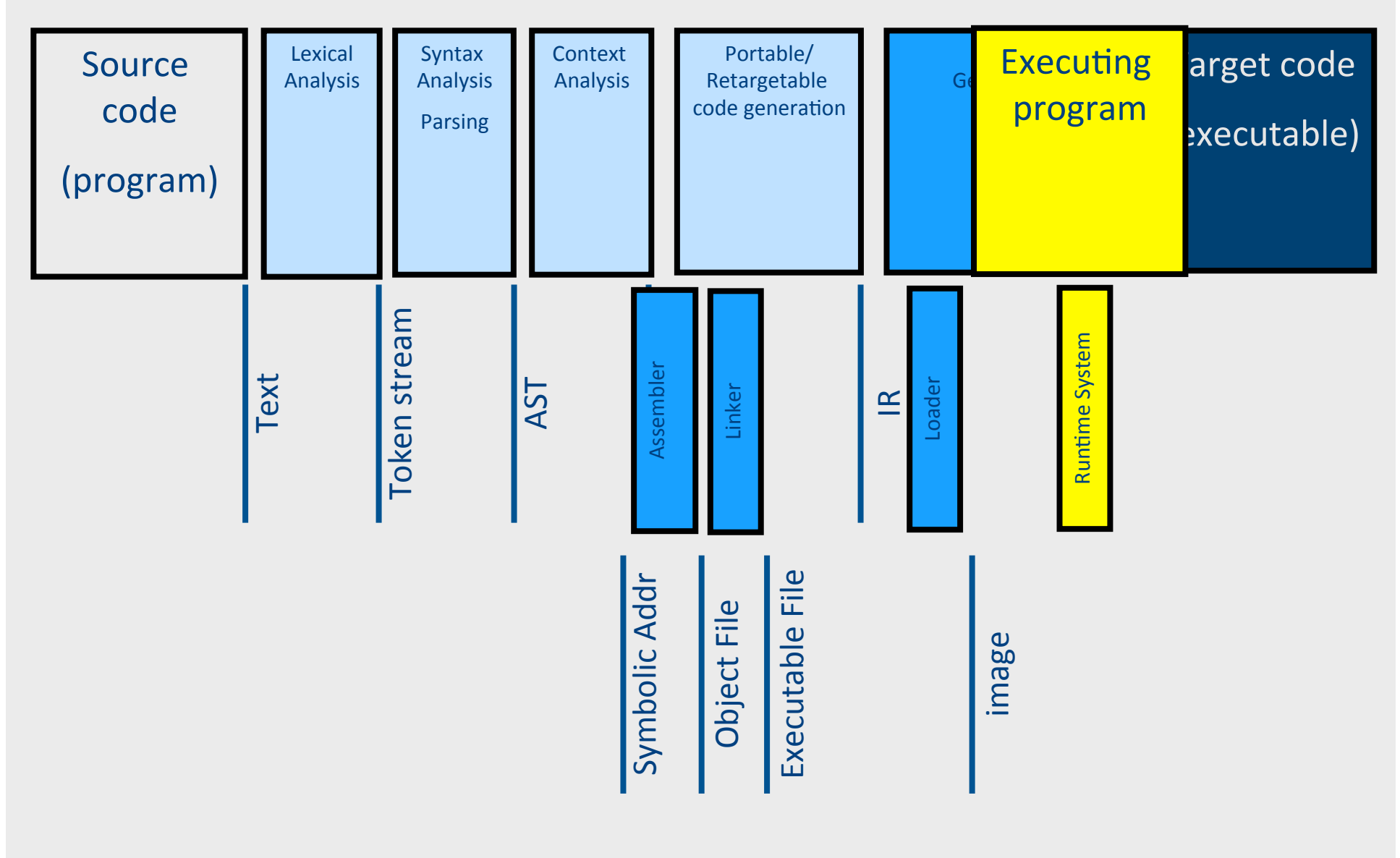

### Runtime Environment

- Mediates between the OS and the programming language
- Hides details of the machine from the programmer
	- Ranges from simple support functions all the way to a full-fledged virtual machine
- Handles common tasks
	- $-$  Runtime stack (activation records)
	- $-$  **Memory management**
	- $-$  Dynamic optimization
	- Debugging
	- …

### Where do we allocate data?

- Activation records
	- $-$  Lifetime of allocated data limited by procedure lifetime
	- Stack frame deallocated (popped) when procedure return
- Dynamic memory allocation on the heap

### Memory Layout

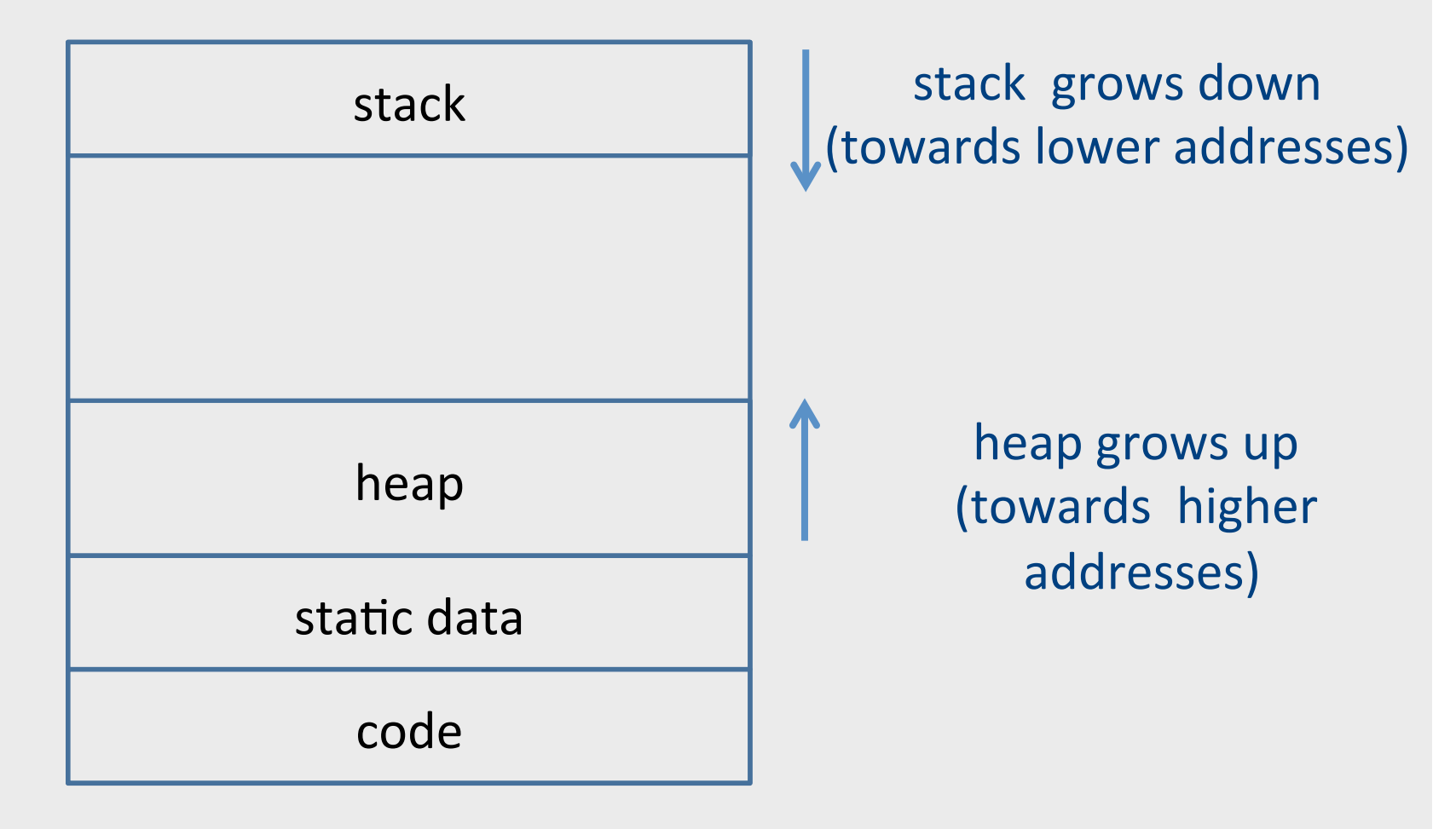

## Alignment

• Typically, can only access memory at aligned addresses

– Either 4-bytes or 8-bytes

- What happens if you allocate data of size 5 bytes?
	- **Padding** the space until the next aligned addresses is kept empty
- (side note: x86, is more complicated, as usual, and also allows unaligned accesses, but not recommended)

## Allocating memory

- $\bullet$  In C malloc
- void \*malloc(size t size)
- Why does malloc return void\*?
	- $-$  It just allocates a chunk of memory, without regard to its type
- How does malloc guarantee alignment?
	- $-$  After all, you don't know what type it is allocating for
	- $-$  It has to align for the largest primitive type
	- $-$  In practice optimized for 8 byte alignment (glibc-2.17)

### Memory Management

- Manual memory management
- Automatic memory management

### Manual memory management

- malloc
- free

```
a = \text{malloc} (...) ;
// do something with a 
free(a);
```
## malloc

- where is malloc implemented?
- how does it work?

### free

- Free too late waste memory (memory leak)
- Free too early dangling pointers / crashes
- Free twice error

### When can we free an object?

```
a = \text{malloc} (...) ;
b = a;
// free (a); ?
c = \text{malloc} (\dots);if (b == c)printf("unexpected equality");
```
#### **Cannot free an object if it has a reference with a future use!**

### When can free x be inserted after p?

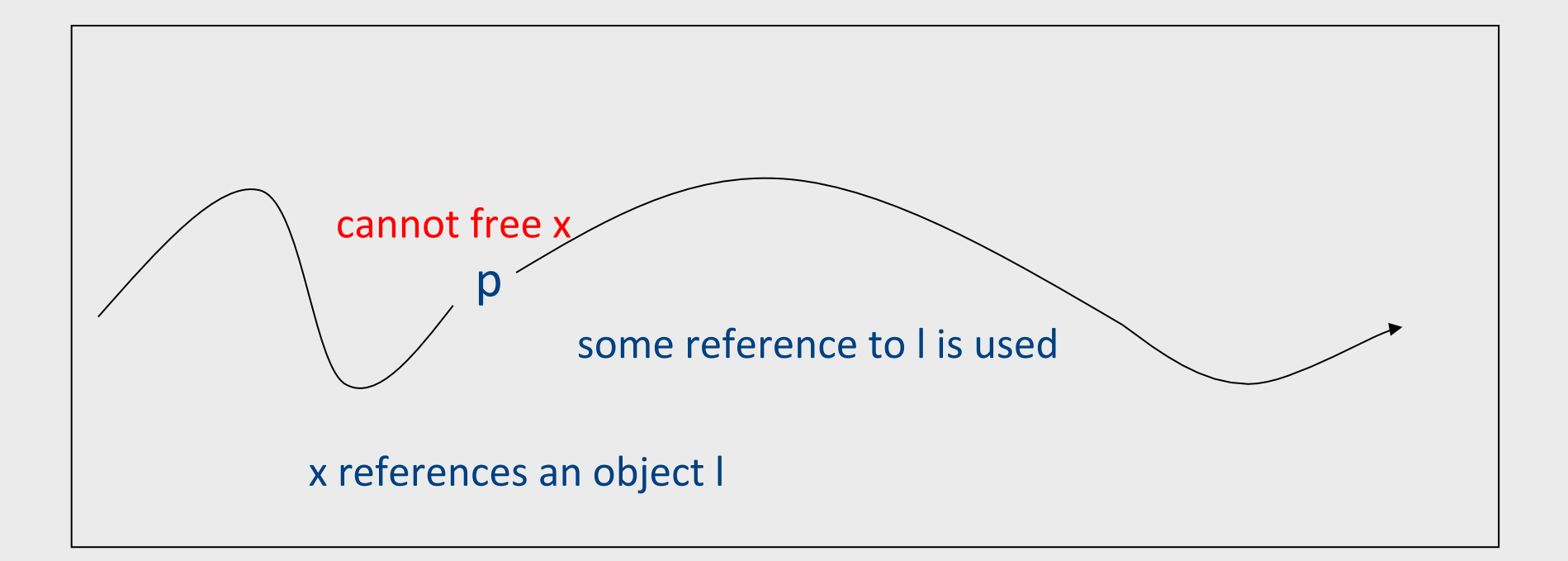

On all execution paths after p there are no uses of references to the object referenced by  $x \rightarrow$  inserting free x after p is valid

## **Automatic Memory** Management

- automatically free memory when it is no longer needed
- not limited to OO languages
- prevalent in OO languages such as Java
	- also in functional languages

### Garbage collection

- approximate reasoning about object liveness
- use reachability to approximate liveness
- assume reachable objects are live
	- non-reachable objects are dead

#### Garbage Collection - Classical Techniques

- reference counting
- mark and sweep
- copying

### GC using Reference Counting

- add a reference-count field to every object – how many references point to it
- when (rc==0) the object is non reachable
	- $-$  non reachable  $\Rightarrow$  dead
	- can be collected (deallocated)

## **Managing Reference Counts**

- Each object has a reference count o.RC
- A newly allocated object o gets o.RC =  $1$ 
	- $-$  why?
- write-barrier for reference updates update(x,old,new) {<br>old.RC--;<br>new.RC++; if  $\text{(old.RC == 0)}$  collect $\text{(old)}$ ; }
- collect(old) will decrement RC for all children and recursively collect objects whose RC reached 0.

## Cycles!

- cannot identify non-reachable cycles
	- reference counts for nodes on the cycle will never decrement to 0
- several approaches for dealing with cycles
	- ignore
	- periodically invoke a tracing algorithm to collect cycles
	- specialized algorithms for collecting cycles

#### The Mark-and-Sweep Algorithm [McCarthy 1960]

- Marking phase
	- mark roots
	- trace all objects transitively reachable from roots
	- mark every traversed object
- Sweep phase
	- $-$  scan all objects in the heap
	- collect all unmarked objects

### The Mark-Sweep algorithm

- Traverse live objects & mark black.
- White objects can be reclaimed.

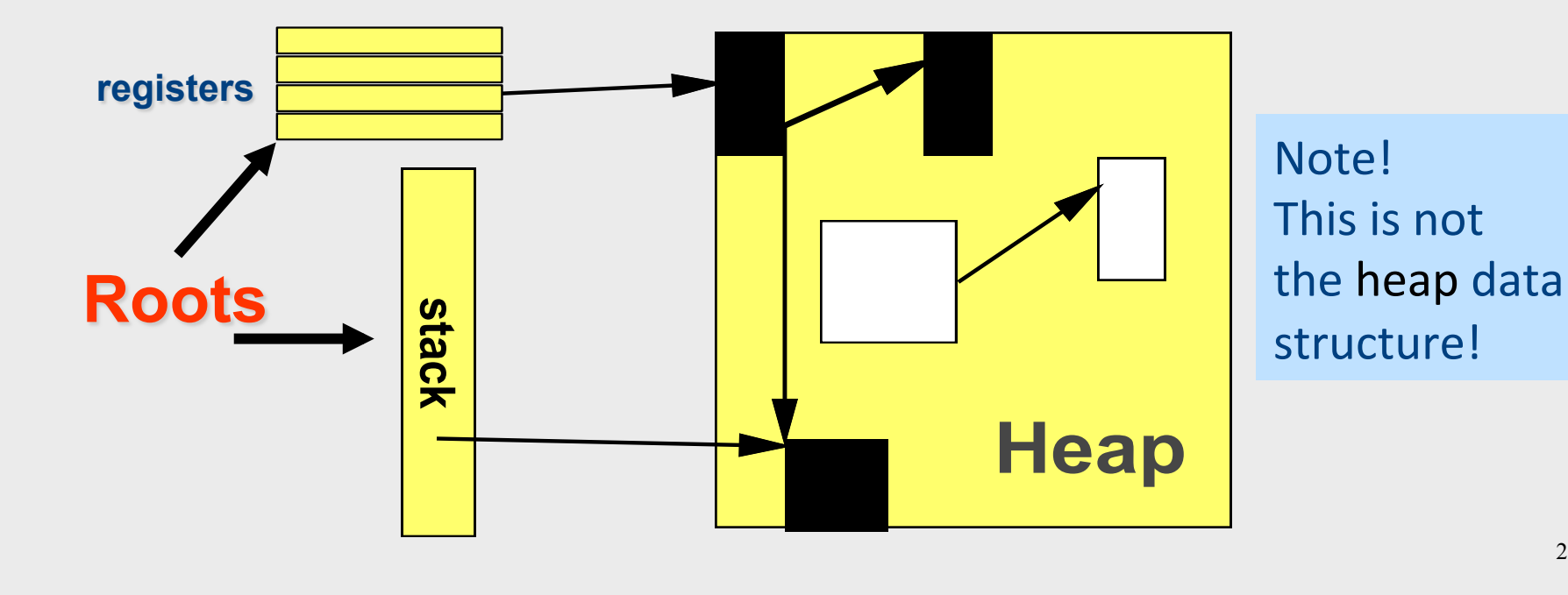

## Triggering

Garbage collection is triggered by allocation

```
New(A)=	
  if free_list is empty
       mark_sweep()	
        if free_list is empty
               return ("out-of-memory")
  pointer = <b>allocate(A)</b>return (pointer)
```
### Basic Algorithm

**mark\_sweep**()= for Ptr in Roots mark(Ptr) sweep() 

**mark**(Obj)=  $if mark\_bit(Obj) == unmarked$ mark\_bit(Obj)=marked for C in Children(Obj) mark(C) 

Sweep()=  $p = \text{Heap}\_\text{bottom}$ while  $(p <$  Heap\_top) if (mark\_bit(p) == unmarked) then  $free(p)$ else mark\_bit(p) = unmarked; p=p+size(p) 

#### Mark&Sweep Example

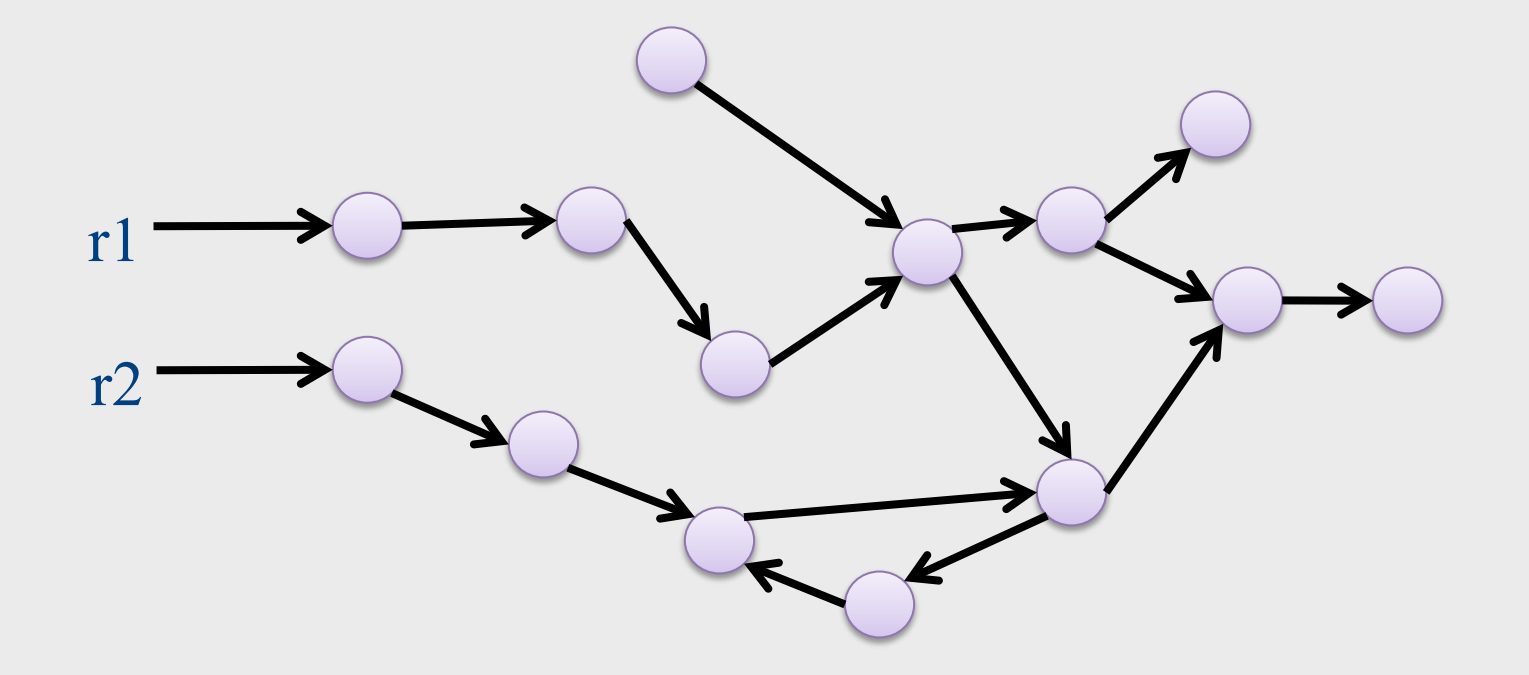

### Mark&Sweep in Depth

**mark**(Obj)= if mark  $bit(Obj) == unmarked$ mark\_bit(Obj)=marked for C in Children(Obj) **mark**(C) 

- How much memory does it consume?
	- Recursion depth?
	- $-$  Can you traverse the heap without worst-case O(n) stack?
		- Deutch-Schorr-Waite algorithm for graph marking without recursion or stack (works by reversing pointers)

## Properties of Mark & Sweep

- Most popular method today
- Simple
- Does not move objects, and so heap may fragment
- Complexity
	- $\odot$  Mark phase: live objects (dominant phase)

 $\circledcirc$  Sweep phase: heap size

- Termination: each pointer traversed once
- Engineering tricks used to improve performance

### Mark-Compact

- During the run objects are allocated and reclaimed
- Gradually, the **heap** gets **fragmented**
- When space is too fragmented to allocate, a compaction algorithm is used
- **Move all live objects to the beginning of the heap and** update all pointers to reference the new locations
- Compaction is very costly and we attempt to run it infrequently, or only partially

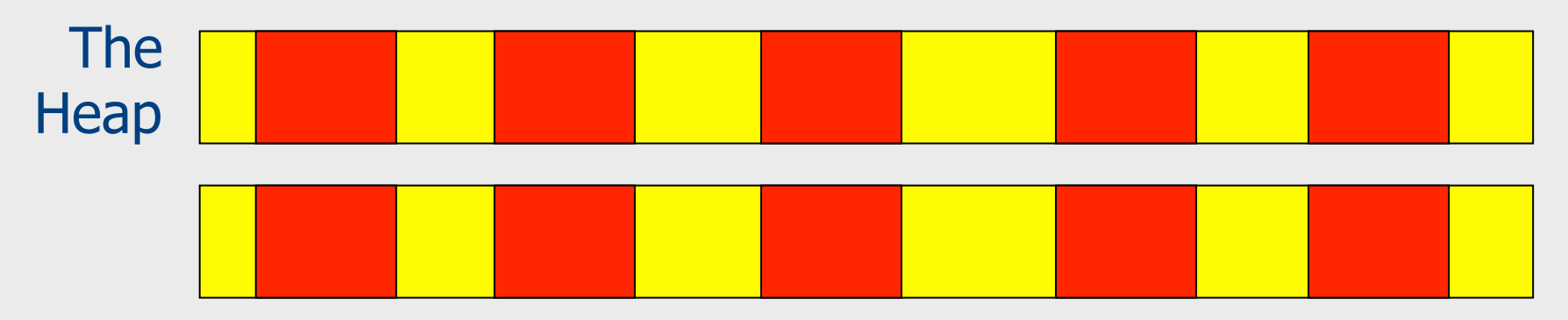

### Mark Compact

- Important parameters of a compaction algorithm
	- Keep order of objects?
	- Use extra space for compactor data structures?
	- How many heap passes?
	- Can it run in parallel on a multi-processor?
- We do not elaborate in this intro

## **Copying GC**

- partition the heap into two parts
	- old space
	- new space

- Copying GC algorithm
	- copy all **reachable** objects from old space to new space
	- $-$  swap roles of old/new space

### Example

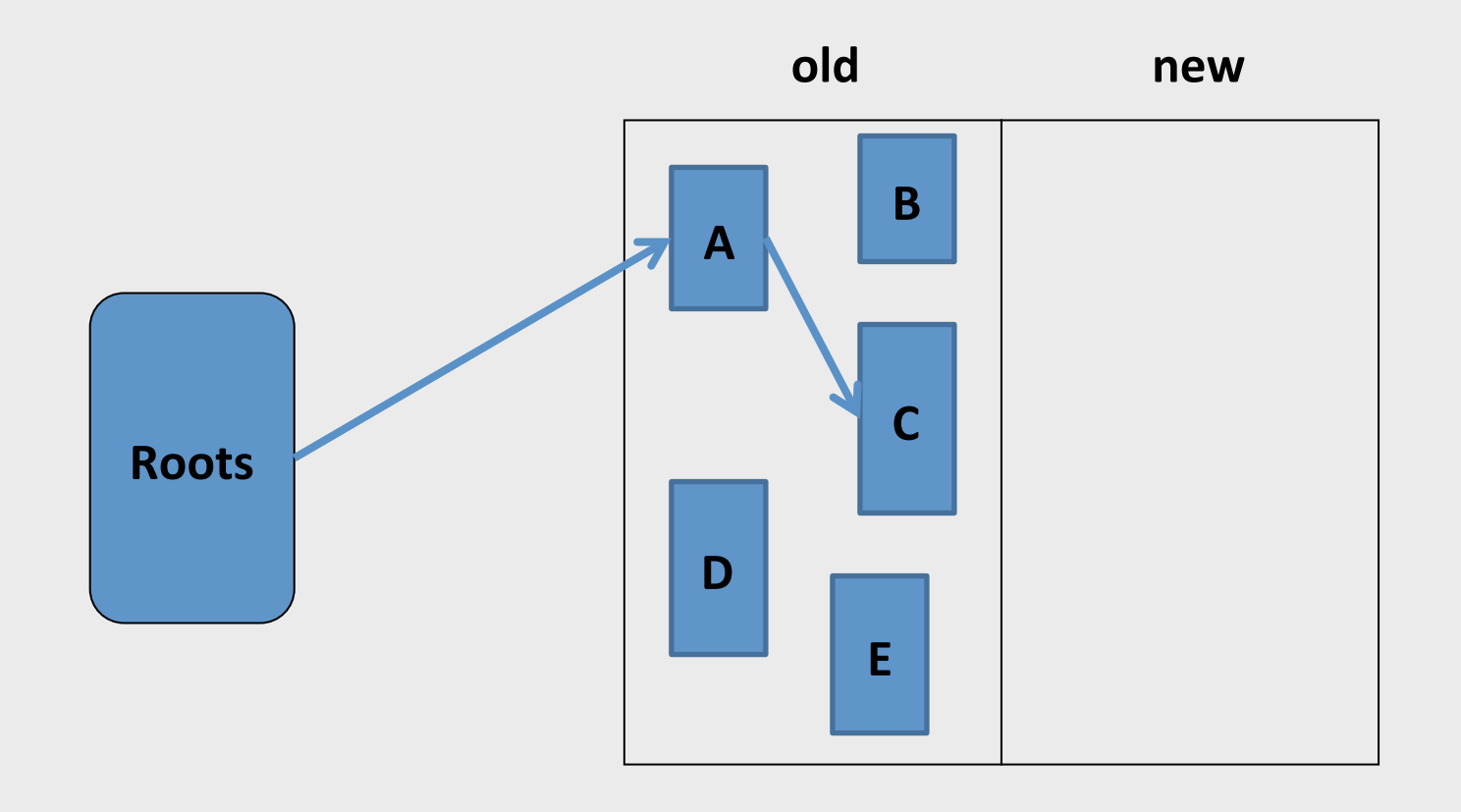

### Example

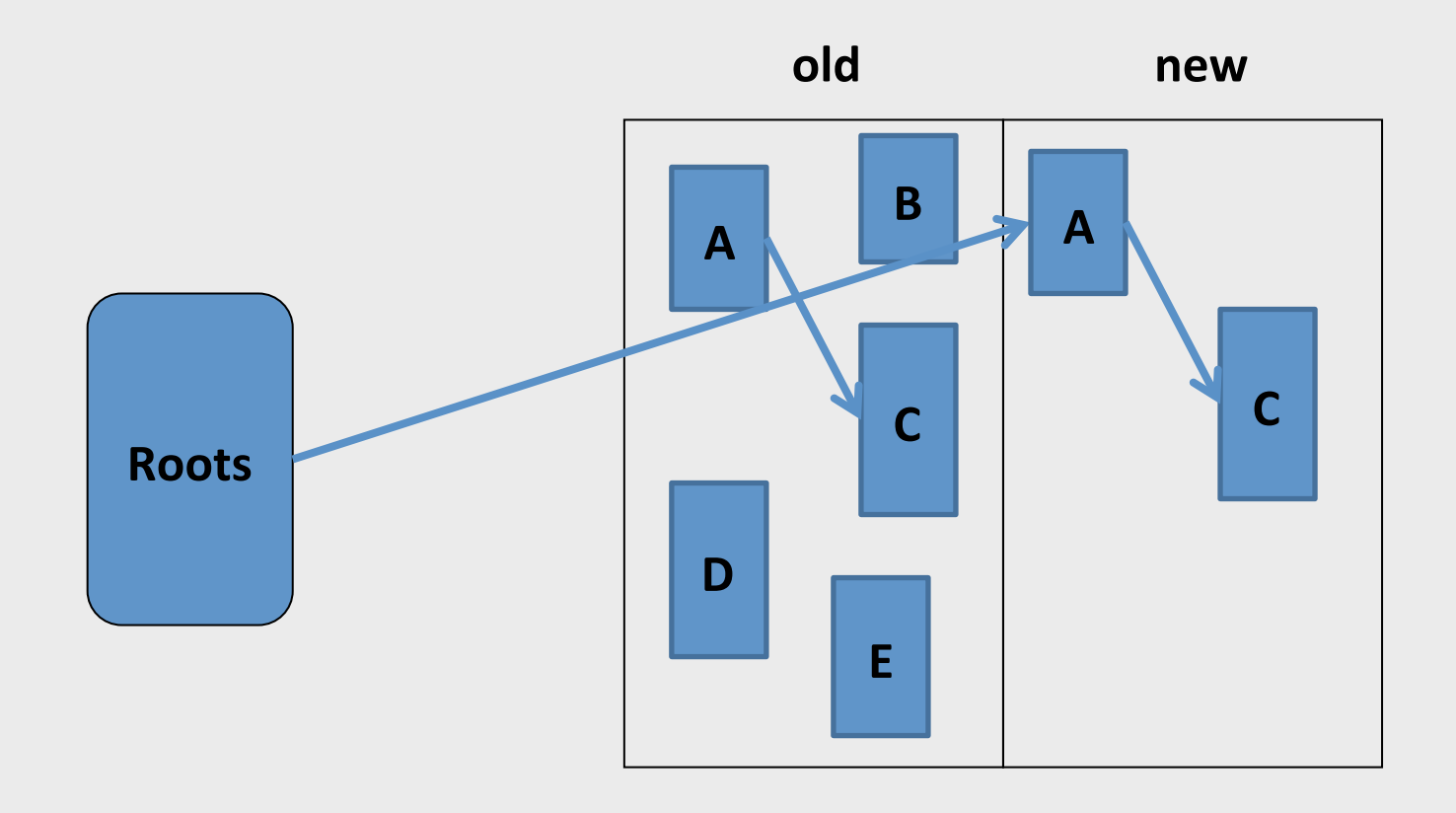

### Properties of Copying Collection

- Compaction for free
- Major disadvantage: **half of the heap is not** used
- "Touch" only the live objects
	- Good when most objects are dead
	- Usually most new objects are dead
		- Some methods use a small space for young objects and collect this space using copying garbage collection

#### A very simplistic comparison

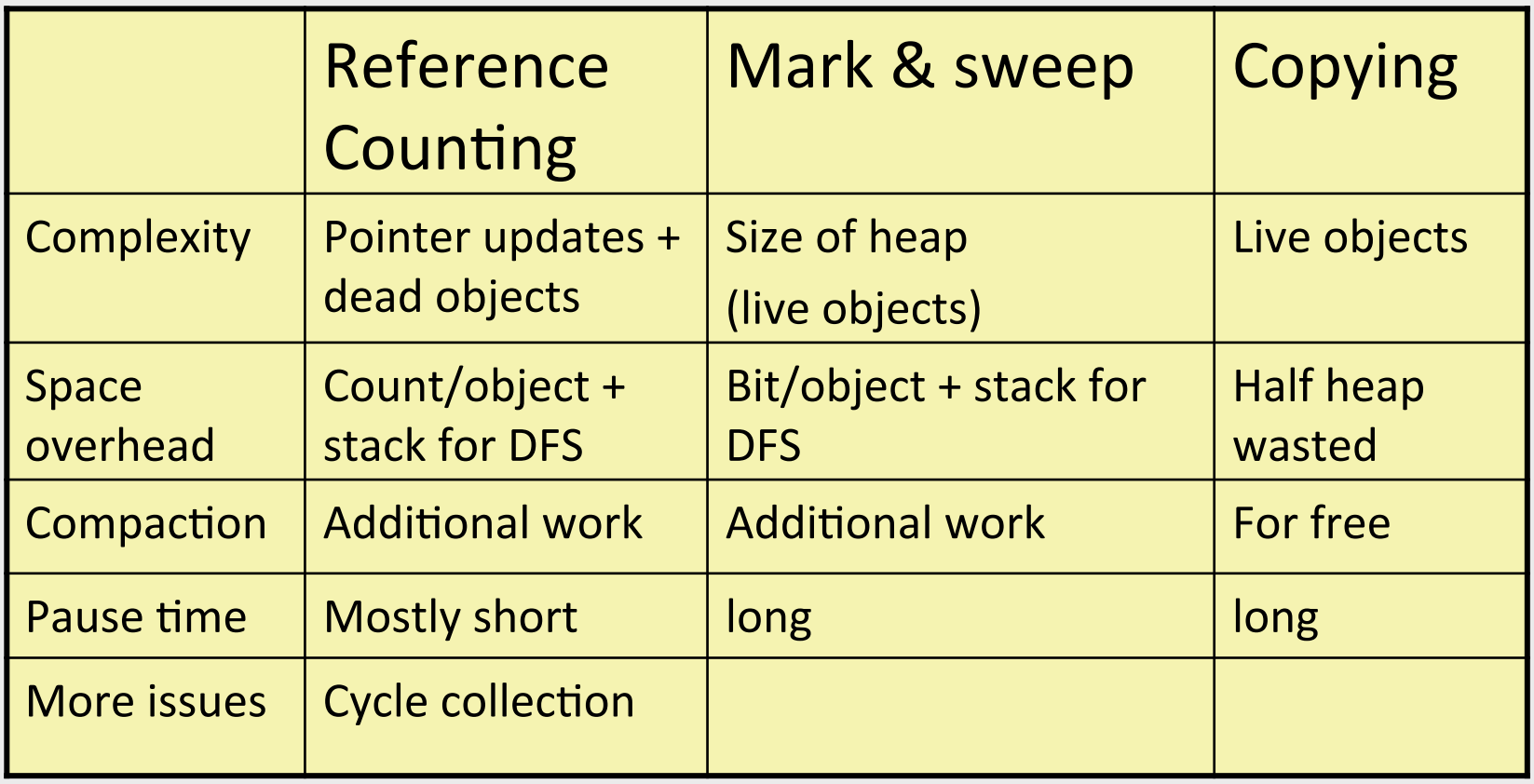

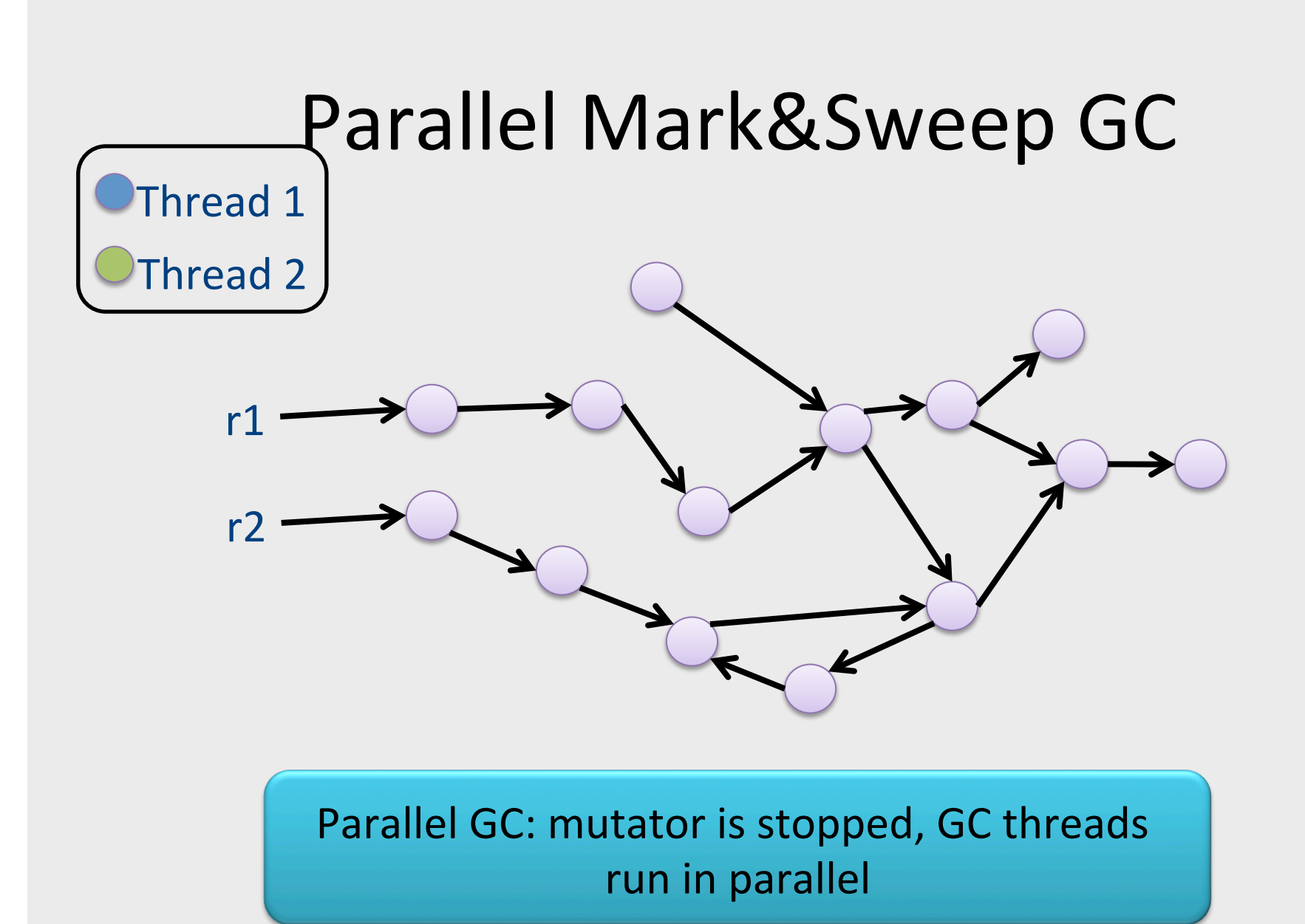

### Concurrent Mark&Sweep Example

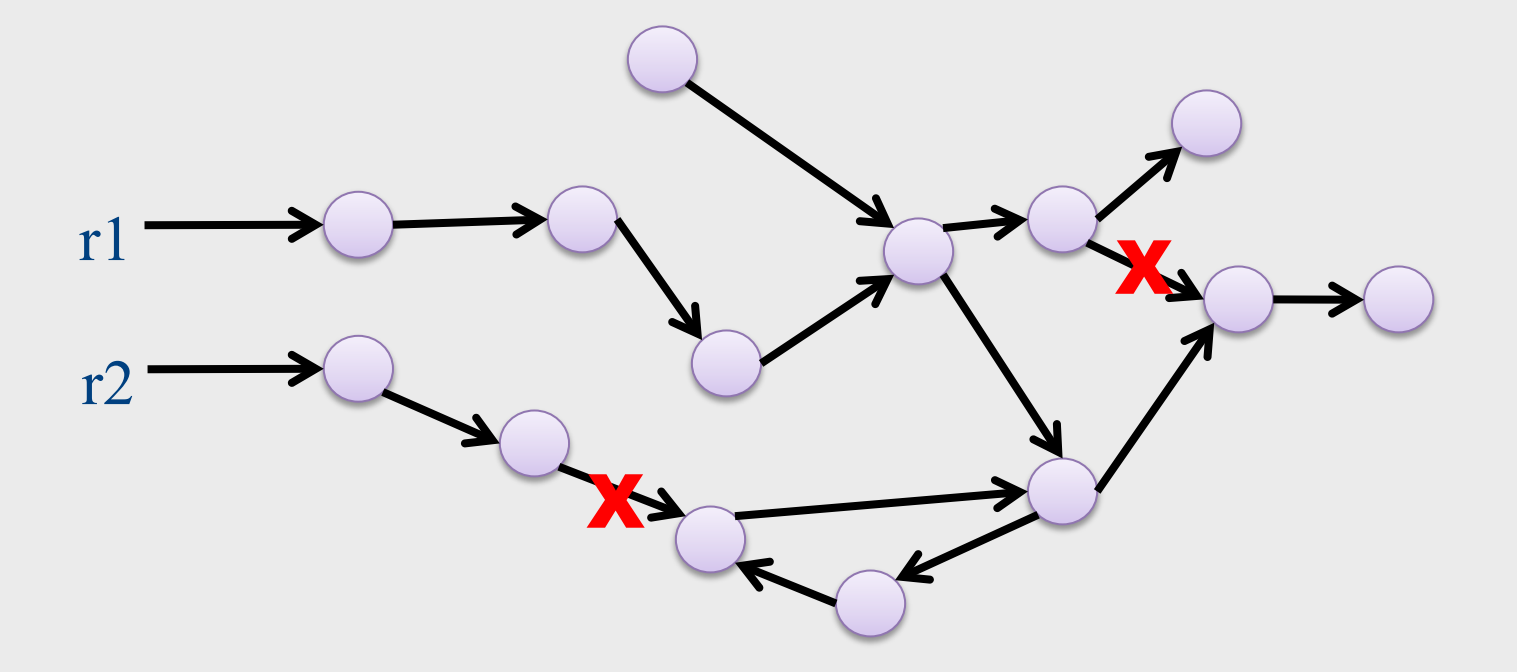

Concurrent GC: mutator and GC threads run in parallel, no need to stop mutator

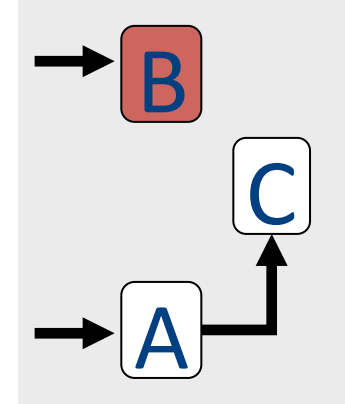

1. GC traced **B** 

C 

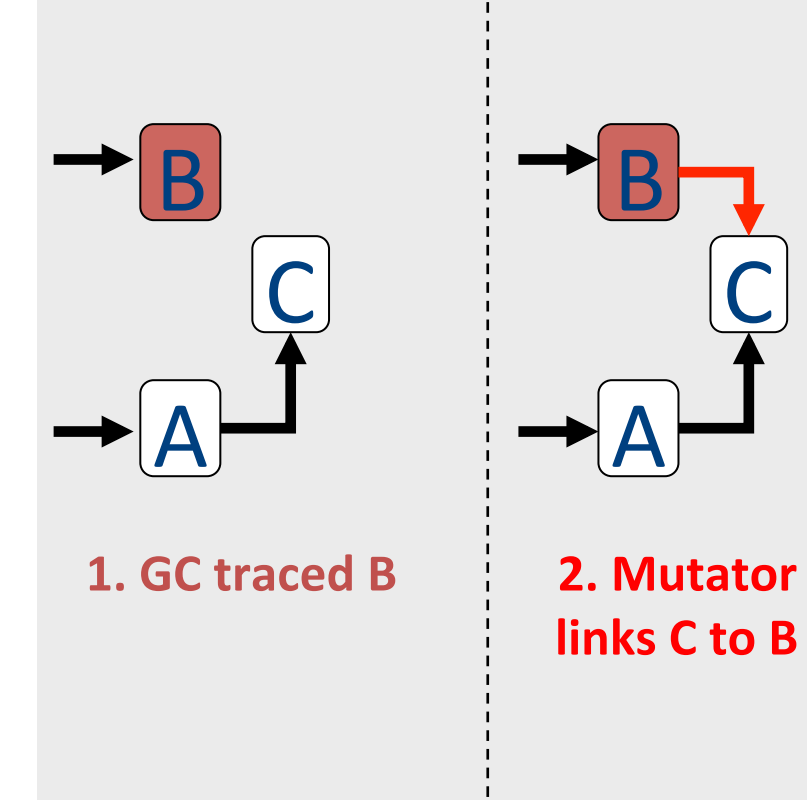

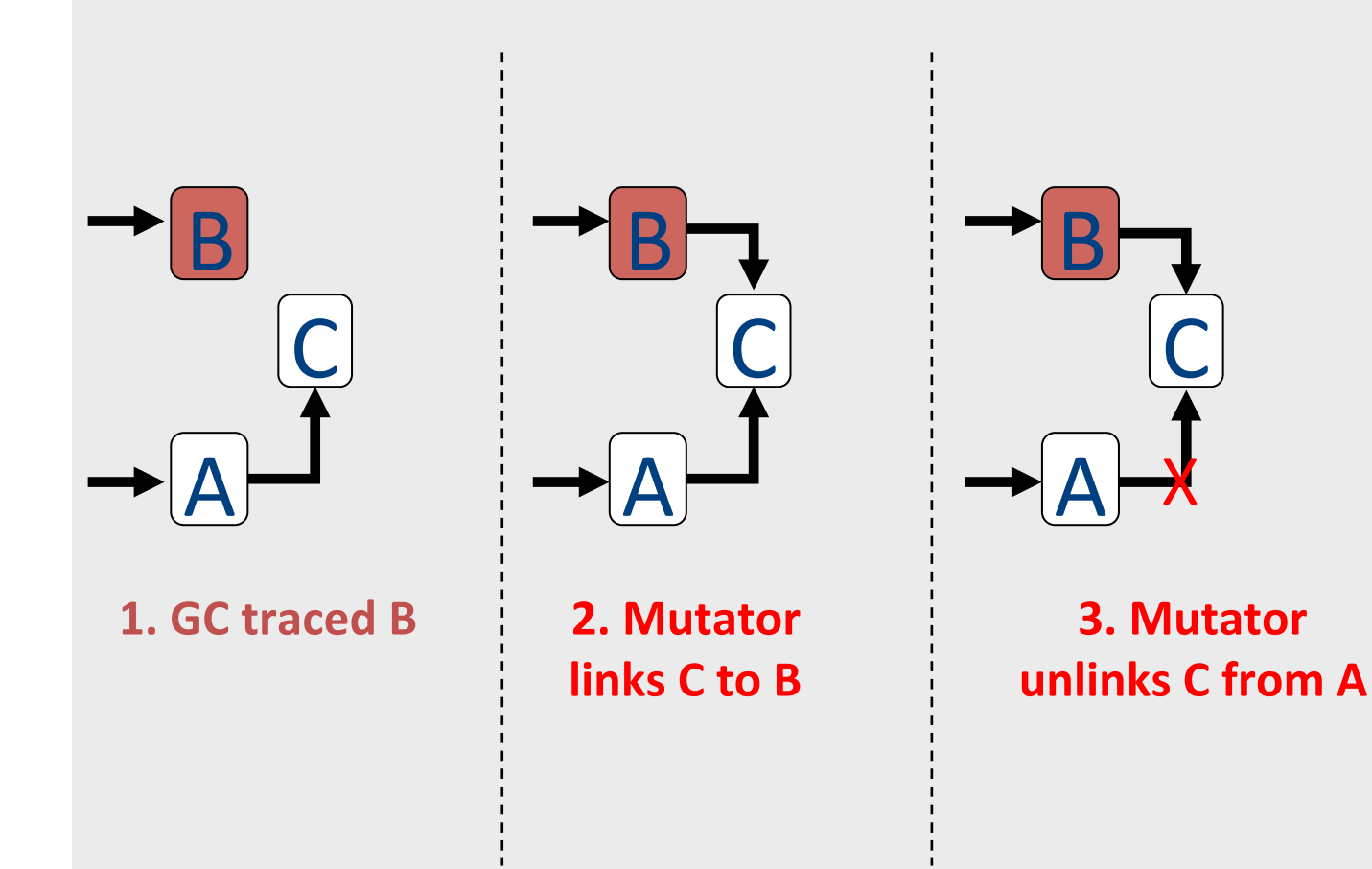

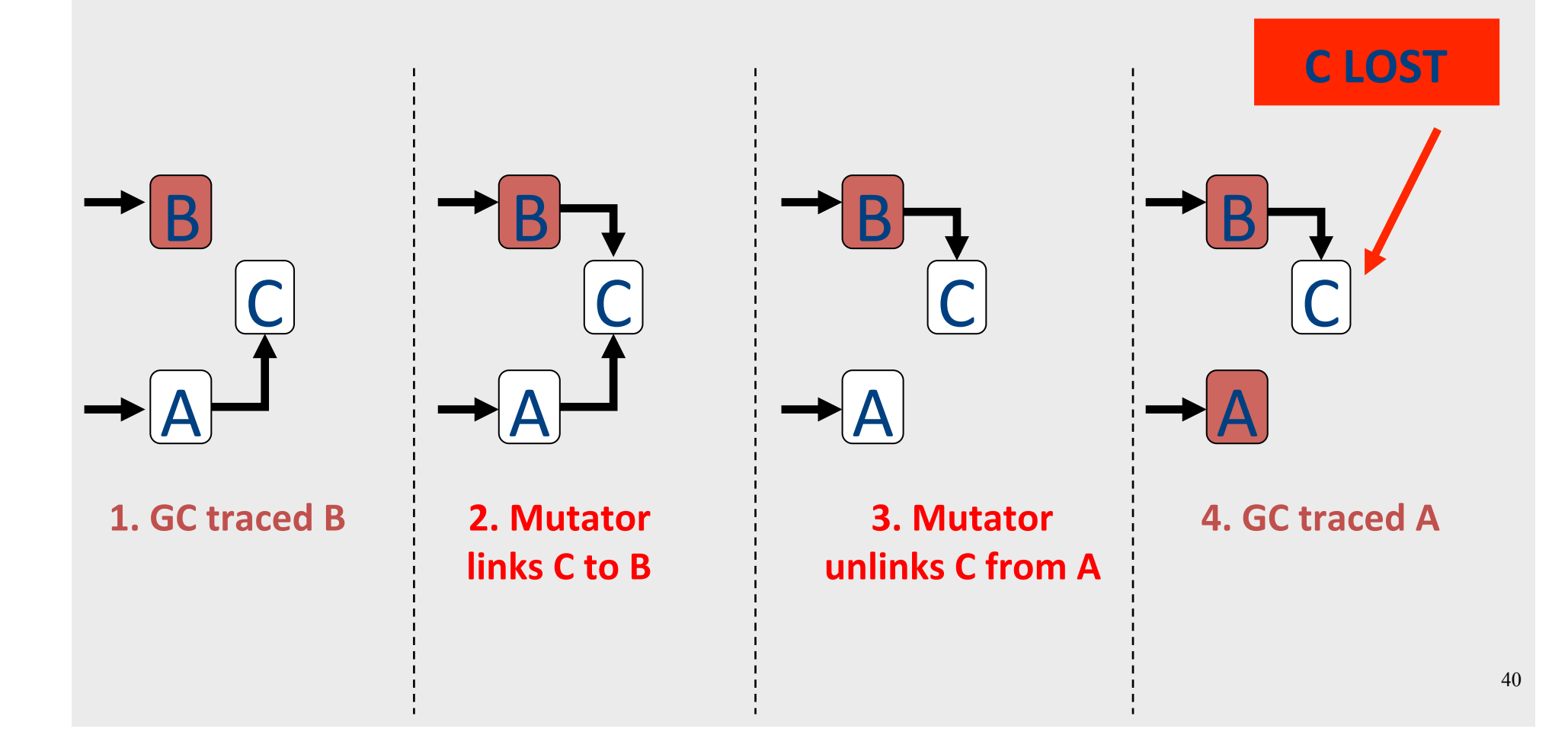

#### The 3 Families of Concurrent GC Algorithms

1. Marks C when C is linked to B (DIJKSTRA) 

2. Marks C when link to C is removed (YUASA) 

3. Rescan B when C is linked to B (STEELE) 

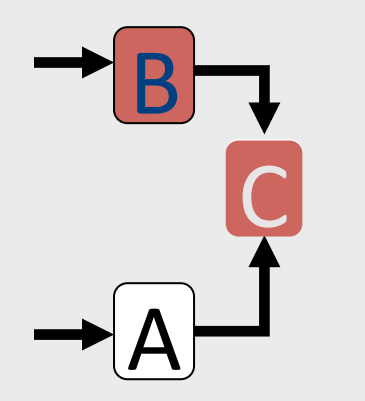

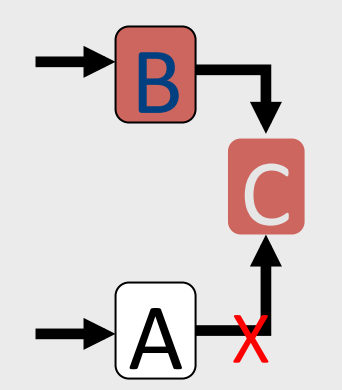

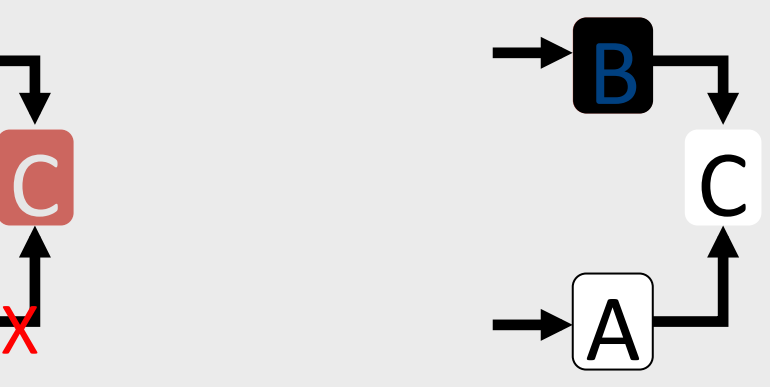

### Modern Memory Management

- Considers standard program properties
- Handle parallelism
	- Stop the program and collect in parallel on all available processors
	- Run collection concurrently with the program run
- Cache consciousness
- $\bullet$  Real-time

### Conservative GC

• How do you track pointers in languages such as C?

 $-$  Any value can be cast down to a pointer

- How can you follow pointers in a **structure?**
- Easy be conservative, consider anything that can be a pointer to be a pointer
- Practical! (e.g., Boehm collector)  $\qquad \qquad ^{43}$

### Conservative GC

• Can you implement a conservative **copying GC**? 

• What is the problem?

• Cannot update pointers to the new address... you don't know whether the value is a pointer, cannot update it

## Terminology Recap

- Heap, objects
- Allocate, free (deallocate, delete, reclaim)
- Reachable, live, dead, unreachable
- Roots
- Reference counting, mark and sweep, copying, compaction, tracing algorithms
- Fragmentation

### The End